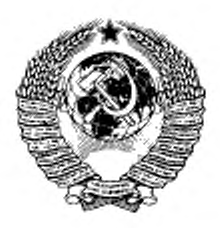

ГОСУДАРСТВЕННЫЙ СТАНДАРТ СОЮЗА ССР

# ДИОДЫ ПОЛУПРОВОДНИКОВЫЕ СВЧ СМЕСИТЕЛЬНЫЕ

# МЕТОД ИЗМЕРЕНИЯ ПОЛНОГО ВХОДНОГО СОПРОТИВЛЕНИЯ

ГОСТ 19656.12-76

**Издание официальное**

**ПИК ИЗДАТЕЛЬСТВО стан;|дрто в** Москва

# ДИОДЫ ПОЛУПРОВОДНИКОВЫЕ СВЧ **СМЕСИТЕЛЬНЫЕ**

Метод измерения полного входного сопротивления

**TOCT**  $19656.12 - 76$ 

Semiconductor UHF mixer diodes. Measurement method of input impedance

# Дата введения 01.07.77

Настоящий стандарт распространяется на смесительные СВЧ полупроводниковые диоды и устанавливает метод измерения полного входного сопротивления  $Z_{ax}$ .<br>Общие требования при измерении и требования безопасности - по ГОСТ 19656.0.

Требования п. 1.2 настоящего стандарта являются обязательными, другие требования настоящего стандарта являются рекомендуемыми.

(Измененная редакция, Изм. № 1).

# 1. АППАРАТУРА

1.1. (Исключен, Изм. № 1).

1.2. Погрешность измерения активной R и реактивной X частей полного входного сопротивления рассчитывается в соответствии с приложением и находится в пределах:

а) активной части (для  $\lambda_n \ge 4$  мм,  $K_{\text{crit}}$  or 1,05 до 2 и ф от 10 до 360°) ± 10 %;<br>
6) реактивной части (для  $\lambda_n \ge 4$  мм,  $K_{\text{crit}}$  or 1,3 до 2 и ф от 10 до 360°) ± 50 %.<br>
1.3. Структурная электрическая схема измер соответствовать указанной на чертеже.

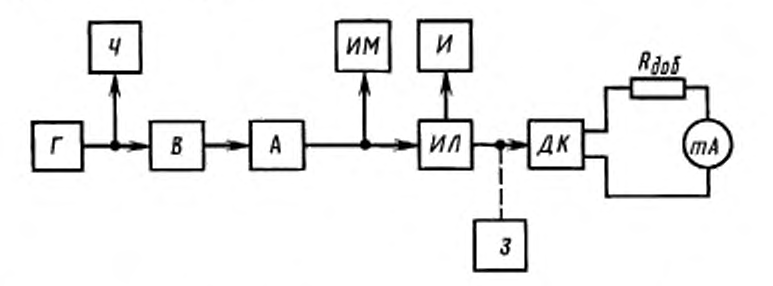

 $I$  - тенератор СВЧ; Ч - частотомер; В - ферритовый вентиль; А - переменный аттенюатор; ИМ - измеритель мощности; ИЛ - измерительная линия; И - индикаторный прибор; ДК - измерительная диодная камера; R<sub>aub</sub> - добавочный резистор;  $mA$  - миллиамперметр постоянного тока;  $3$  - замыкатель (из комплекта измерительной линии)

Примечание. Допускается замена ИЛ и И измерителем полных сопротивлений.

Издание официальное

Перепечатка воспрещена

© Издательство стандартов, 1976 © ИПК Издательство стандартов, 1998 Переиздание с Изменениями

÷

# С. 2 ГОСТ 19656.12-76

1.4. Миллиамперметр постоянного тока тА должен иметь класс точности не хуже 1,0.

1.5. Сопротивление добавочного резистора R<sub>aob</sub> должно удовлетворять уравнению:

$$
R_{\scriptscriptstyle{\text{B1}}} + R_{\scriptscriptstyle{\text{RO}}\bar{\text{o}}} = R_{\scriptscriptstyle{\text{ROC}}},\tag{1}
$$

где  $R_{\text{as}}$  — внутреннее сопротивление миллиамперметра;

 $R_{\text{noe}}$  - сопротивление диода по постоянному току.

Погрешность установления требуемого значения суммарного сопротивления R<sub>noc</sub> не должна выходить за пределы ± 5 %.

1.6. Абсолютная погрешность отсчета положения зонда измерительной линии не должна выходить за пределы ± 0,01 мм.

Примечание. Если шкала измерительной линии не обеспечивает указанной точности, то на линии должно быть установлено дополнительное отсчетное устройство с ценой деления 0,01 мм.

1.7. Значение СВЧ мощности или значение среднего выпрямленного тока, длина волны или частота, значения нагрузки по постоянному току устанавливаются в стандартах или другой технической документации, утвержденной в установленном порядке, на смесительные СВЧ диоды конкретных типов.

# 2. ПОДГОТОВКА И ПРОВЕДЕНИЕ ИЗМЕРЕНИЙ

2.1. Полное входное сопротивление СВЧ диода  $Z_{ux} = R + jX$ определяют косвенным путем, измеряя коэффициент стоячей волны по напряжению  $K_{\text{cr}U}$  по ГОСТ 19656. Ги фазовый угол ф между условным концом измерительной линии и ближайшим к нему узлом напряженности электрического поля. Измерение Z<sub>ax</sub> производится в плоскости подключения диодной камеры.

Примечание. Допускается измерение ZaA в плоскости включения диода.

2.2. Устанавливают заданный режим измерения. Настраивают зонд измерительной линии по максимальному показанию индикаторного прибора И.

2.3. К выходу измерительной линии присоединяют замыкатель. Определяют положение  $l_1$  узла напряженности электрического поля в измерительной линии (условный конец линии) следующим образом:

а) зонд измерительной линии медленно перемещают (в рабочей части ее шкалы) в направлении от замыкателя к генератору, и по ее шкале (или по шкале дополнительного отсчетного устройства) отмечают четыре (или шесть) положений зонда для двух (или трех) попарно одинаковых показаний индикаторного прибора И вблизи узла напряженности;

б) вычисляют средние арифметические значения каждой пары положений зонда, соответствующие одинаковым показаниям прибора И;

в) вычисляют  $l_1$  как среднее арифметическое значений, вычисленных по п. 2.36.

Примечание. При измерении  $Z_{ux}$  в плоскости включения диода положение  $l_1$  определяют при включении в ДК замыкателя, конструкция которого должна указываться в технической документации, утвержденной в установленном порядке, на конкретный тип диодов.

2.4. Определяют положение  $I_2$  соседнего с  $I_1$  узла напряженности электрического поля, повторяя операции, указанные в п. 2.3.

2.5. Присоединяют к измерительной линии вместо замыкателя измерительную диодную камеру ДК и помещают в нее измеряемый диод.

2.6. Определяют положение  $l_3$  минимума напряженности электрического поля в измерительной линии ближайшего к  $l_1$  ( $\Delta l \leq \frac{\lambda}{4}$ ).

2.7. Измеряют коэффициент стоячей волны по напряжению  $K_{\text{crit}}$  в соответствии с ГОСТ 19656.1.

# 3. ОБРАБОТКА РЕЗУЛЬТАТОВ

3.1. Определяют длину волны  $\lambda$ , в измерительной линии

$$
\lambda_n = 2|l_1 - l_2| \tag{2}
$$

3.2. Вычисляют фазовый угол в градусах (с учетом знака) по формуле

#### Электронная версия

ГОСТ 19656.12-76 С. 3

$$
\varphi = \frac{2\pi}{\lambda_n} |l_3 - l_1| = \frac{2\pi}{\lambda_n} |\Delta l| \,, \tag{3}
$$

где ф > 0, если  $I_3$  смещено относительно  $I_1$  в сторону генератора и ф < 0, если - в сторону нагрузки. 3.3. Вычисляют отношение

$$
\alpha = \frac{\Delta I}{\lambda_*} \tag{4}
$$

3.4. Вычисляют Zax по формуле (в относительных единицах)

$$
Z_{\rm nx} = \frac{K_{\rm ext} - j \, 0, 5 \, (K_{\rm ext} - 1) \, \sin \, 2\varphi}{K_{\rm ext} \, \cos^2 \varphi + \sin^2 \varphi} \,. \tag{5}
$$

 $\Pi$ р и ме ч <br/>я н и е . Допускается определять  $Z_{\rm ax}$ с помощью круговой диаграммы полных сопротивлений. Для этого по внешней окружности диаграммы (в полярных координатах) откладывают значение  $\alpha\,$ от ее верхней точки в направлении «к нагрузке» (при ф > 0) или - «к генератору» (при ф < 0). Проводят радиус из центра диаграммы в полученную точку окружности. Определяют точку пересечения радиуса с окружностью постоянного  $K_{\text{crit}}$ , измеренного по п. 2.7. По координатной сетке диаграммы определяют R и X (в относительных единицах), соответствующие этой точке.

3.5. При измерении Z<sub>N</sub> на коаксиальной измерительной линии его значение может быть получено умножением значения в относительных единицах на волновое сопротивление линии.

# С. 4 ГОСТ 19656.12-76

#### Электронная версия

**ПРИЛОЖЕНИЕ** Обязательное

#### РАСЧЕТ ОСНОВНОЙ ПОГРЕШНОСТИ СРЕДСТВА ИЗМЕРЕНИЙ ПОЛНОГО ВХОДНОГО СОПРОТИВЛЕНИЯ

1. Активная  $R$  и реактивная  $X$  части полного входного сопротивления  $Z_{ax}$  имеют вид:

$$
R = \frac{K_{\text{cr}U}}{K_{\text{cr}U}^2 \cos^2 \varphi + \sin^2 \varphi},\tag{1}
$$

$$
X = \frac{1}{2} \frac{(K_{\text{c}+1}^2 - 1) \sin^2 \beta l}{K_{\text{c}+L}^2 \cos^2 \varphi + \sin^2 \varphi}.
$$
 (2)

Примечание. При расчетах в формулах (1) и (2) вместо φ принимать βl, где  $\beta = \frac{2\pi}{\lambda_0}$ ,  $l = l_3 - l_1$ .

2. После нахождения полных дифференциалов выражений (1) и (2), проведения преобразований и замены дифференциалов приращениями получаем:

$$
\frac{\Delta R}{R} = \frac{(\sin^2\beta I - K_{\text{crc}}^2 \cos^2\beta I)}{K_{\text{crc}}^2 \cos^2\beta I + \sin^2\beta I} - \frac{\Delta K_{\text{crc}}}{K_{\text{crc}}} + \frac{\beta I (K_{\text{crc}}^2 - 1) \sin 2\beta I}{K_{\text{crc}} \cos^2\beta I + \sin^2\beta I} - \frac{\Delta I}{I} = A - \frac{\Delta K_{\text{crc}}}{K_{\text{crc}}} + B - \frac{\Delta I}{I}.
$$
\n(3)

$$
\frac{\Delta X}{X} = \frac{2 K_{\text{crit}}^2}{(K_{\text{crit}}^2 - 1) (K_{\text{crit}}^2 \cos^2 \beta l + \sin^2 \beta l)} - \frac{\Delta K_{\text{crit}}}{K_{\text{crit}}} + \frac{\beta l (K_{\text{crit}}^2 - 1) \sin 2\beta l}{K_{\text{crit}}^2 \cos^2 \beta l + \sin^2 \beta l} - \frac{\Delta l}{l} = C - \frac{\Delta K_{\text{crit}}}{K_{\text{crit}}} + B - \frac{\Delta l}{l}.
$$
\n(4)

3. Искомая погрешность  $\delta_R$  равна

$$
\delta_g \pm \sqrt{(A\delta_g)^2 + (B\delta_g)^2} \tag{5}
$$

где  $\delta_k$  — погрешность, вызванная неточностью определения  $K_{\text{crit}}$ , составляющая (в пределах измерения  $K_{\text{crit}} = 1.05 + 2$ ) ± 10 %;

 $\delta_i$  — потрешность определения смещения минимума по измерительной линии  $(l = l_1 - l_3)$  с учетом измерения положений каждого минимума и абсолютной погрешности отсчета  $\Delta_l$ положения зонда, равной ± 0,01 мм, имеем относительную погрешность

$$
\delta_l = \sqrt{2} \cdot \frac{\sqrt{4}}{3} \cdot \frac{\Delta}{l} = \frac{0.0093}{l} \,. \tag{6}
$$

Поскольку  $\delta_l$  может возрастать до бесконечности с уменьшением  $l$ , то (с учетом  $\Delta_l \leq \pm 0.01$  мм) принимаем ограничения:

 $\lambda_a \geq 4$ мм; l ≥ 0,11 мм (φ ≥ 10°)<br>Получаем $\delta_l = \frac{\hat{0},0093}{0,11} = 0,085$ или  $\delta_l \sim \pm$  8,5 %.

Коэффициенты влияния A и B изменяются в зависимости от значений  $K_{c\tau U}$  и ф, их конкретные значения приведены в таблице.

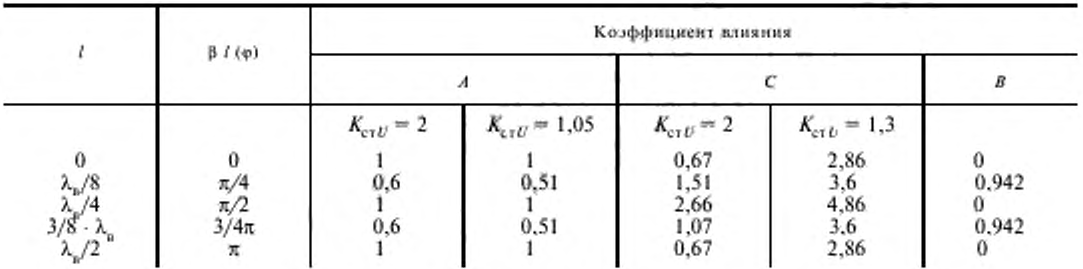

Для наихудшего случая (при  $\lambda_a \ge 4$  мм;  $\varphi \ge 10^\circ$ ;  $1,05 \le K_{crit} \le 2$ ) получаем

$$
\delta_{\alpha} = \pm \sqrt{(0.6 \cdot 10)^2 + (0.942 \cdot 8.5)^2} \% = \pm 10 \%.
$$

4. Искомая погрешность  $\delta_x$  равна

# Электронная версия

$$
\delta_x = \pm \sqrt{(C \cdot \delta_x)^2 + (B \cdot \delta_y)^2}.
$$

Коэффициент влияния С в сильной степени зависит от ф и  $K_{\text{cr}}$ 

$$
C \to \frac{2}{K_{\text{crt}}^2 - 1} \text{ if } C \to -\frac{2K_{\text{crt}}^2}{K_{\text{crt}}^2 - 1}.
$$

При  $K_{\text{cr }U}$  → 1 *C* → ∞, поэтому принимаем ограничение  $K_{\text{cr }U} \ge 1,3$ .<br>Изменения *C* от  $\varphi$  и  $K_{\text{cr }U}$  приведены в таблице.<br>Для наихудшего случая (при  $\lambda_n \ge 4$  мм,  $\varphi \ge 10^{\circ}$ ,  $K_{\text{cr }U} \ge 1,3$ ) получае

$$
\delta = \pm \sqrt{(4.68 \cdot 10)^2} = \pm 46.8 \%
$$
,  
100 m  $\phi = \frac{\pi}{2}$ .

ГОСТ 19656.12-76 С. 5

 $(7)$ 

# С. 6 ГОСТ 19656.12-76

# ИНФОРМАЦИОННЫЕ ДАННЫЕ

#### 1 УТВЕРЖДЕН И ВВЕДЕН В ДЕЙСТВИЕ Постановлением Государственного комитета стандартов Совета Министров СССР от 13 мая 1976 г. № 1176

Изменение № 1 принято Межгосударственным Советом по стандартизации, метрологии и сертификации (протокол № 3 от 18.02.93)

# За принятие проголосовали

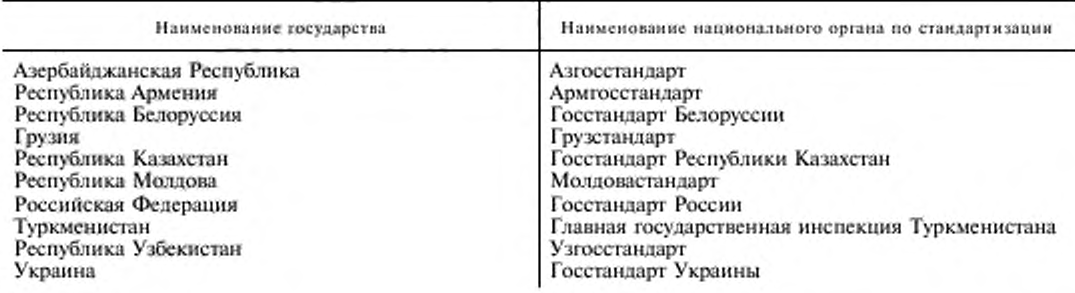

# 2. ВВЕДЕН ВПЕРВЫЕ

## 3. ССЫЛОЧНЫЕ НОРМАТИВНО-ТЕХНИЧЕСКИЕ ДОКУМЕНТЫ

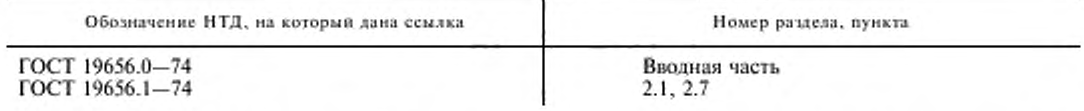

- 4. Ограничение срока действия снято по протоколу Межгосударственного Совета по стандартизации, метрологии и сертификации (ИУС 2-93)
- 5. ПЕРЕИЗДАНИЕ (февраль 1998 г.) с Изменением № 1, утвержденным в июле 1995 г. (ИУС 10-95)

Редактор Л.В.Афанаселко Технический редактор В.Н.Прусакова Корректор В.Е.Нестерова Компьютерная верстка А.Н. Золотаревой

дбор 24.02.98. Подписано в печать 25.03.98. Усл.печ.л. 0,93. Уч.-изд.л. 0,50.<br>Тираж 132 экз. С/Д 4480. Зак. 145. Изд. лиц. № 021007 от 10.08.95. Сдано в набор 24.02.98.

> ИПК Издательство стандартов, 107076, Москва, Колодезный пер., 14. Набрано в Издательстве на ПЭВМ Филиал ИПК Издательство стандартов - тип. "Московский печатник", Москва, Лялин пер., 6 Пдр № 080102